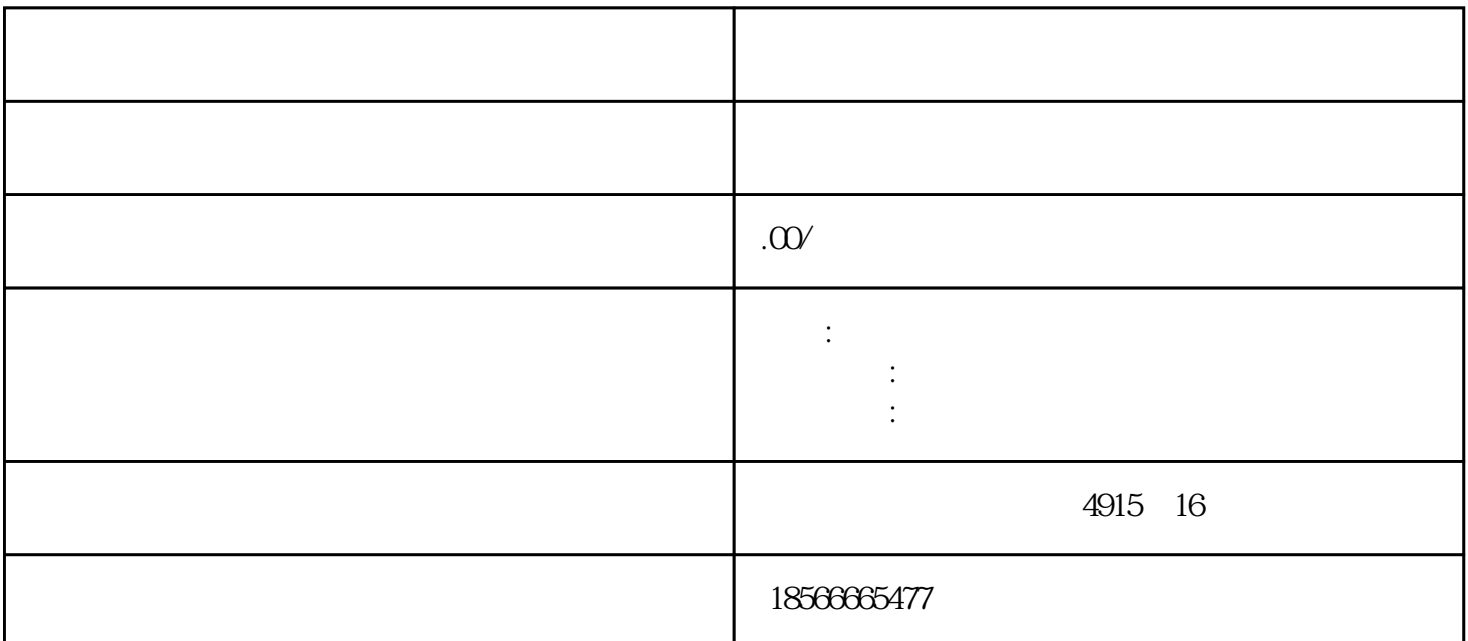

 $m=1$  $30W$  $\overline{0}$  $\alpha$  and  $\alpha$  is the contract of  $\alpha$  in  $\alpha$  or  $\alpha$  and  $\alpha$  is the contract of  $\alpha$ 

 $\mathbf 1$ - - - erp - appKey appSecret, appSecret,  $\frac{1}{2}$ appKey appSecret 订单数据了,依次选择快递模板-待发货订单,找到要打印的订单,点击打印快递单,确认后就可以将订  $3$ 

 $\alpha$  , and the contract of the contract of the contract of the contract of the contract of the contract of the contract of the contract of the contract of the contract of the contract of the contract of the contract of th